# **Unsubscribing from an API**

Private APIs are only accessible for known consumers, called clients. Each client can consume multiple APIs within API Management. The relation between client and API is defined via a contract and a plan.

### **Deleting a Contract**

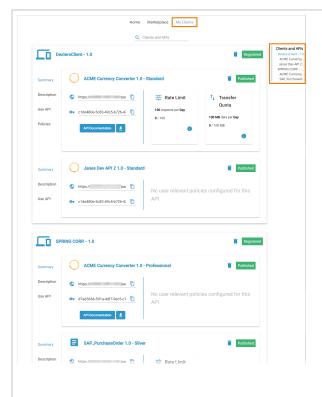

If you want to unsubscribe from an API you are currently consuming with one of your clients, got to tab My Clients in the API Developer Portal.

All contracts are displayed within the client tile as well as in the right sidebar.

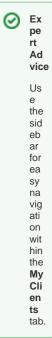

#### On this Page:

- Deleting a Contract
- Deleting a Client

#### **Related Pages:**

- Consuming a Public API
- Managing the Developer Portal
- APIs
- Notifications

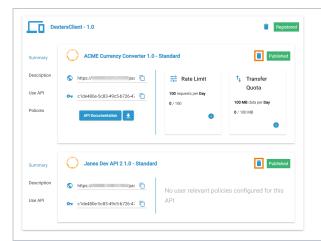

If you manage several contracts within one client, option

**Delete** is displayed for each contract separately.

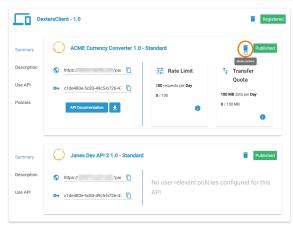

Click **Delete**to remove a single

contract.

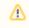

Ca uti on!

lf onl У on е СО ntr act is ma na ge d wit hin the cli ent clic kin g De lete will re m οv е th е wh

> ole cli ent.

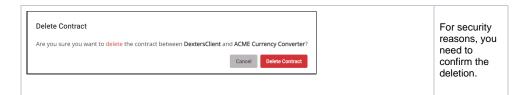

## Deleting a Client

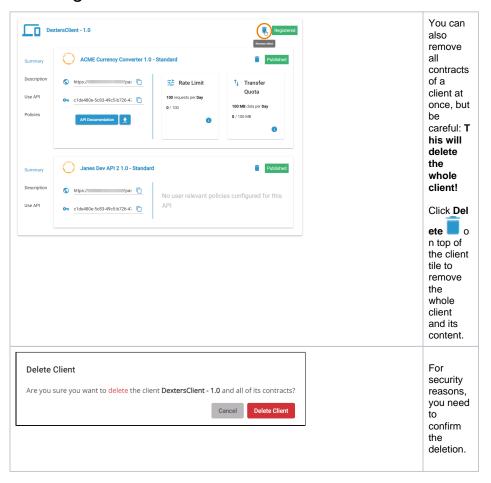